# Каскадное управление 3 насоса

*(режим «постоянный мастер»)* 

В данном режиме частотный преобразователь регулирует обороты одного насоса с целью поддержания давления. В случае нехватки производительности одного насоса ПЧ подключает дополнительный насос напрямую от сети. Логическая схема водоснабжения преобразователя позволяет снизить колебания давления в системе во время подключения и отключения дополнительного насоса. Схема содержит преобразователь частоты и датчик давления. Значение поддерживаемого давления задается с клавиатуры панели управления, запуск и останов преобразователя при помощи выносного выключателя, сигнал обратной связи поступает от датчика давления установленного в системе водоснабжения. Данная схема обеспечивает выполнение следующих функций:

- поддержание заданного давления в системе водоснабжения,

- каскадный режим с двумя доп. насосами,

- дистанционное управление преобразователем частоты.

### **Необходимые настройки**

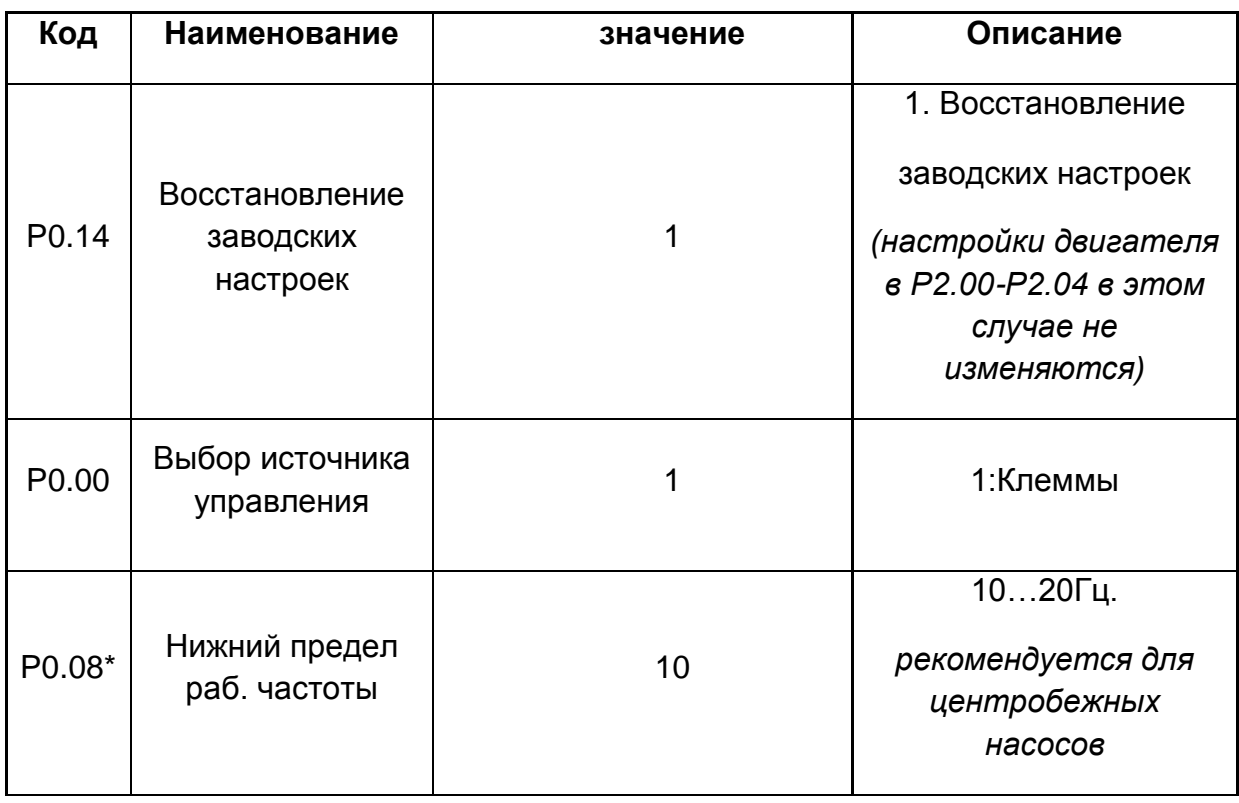

(значения параметров отличные от заводских настроек)

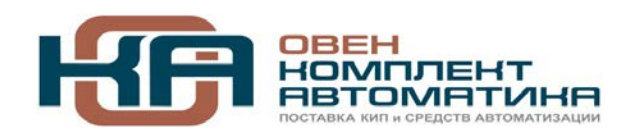

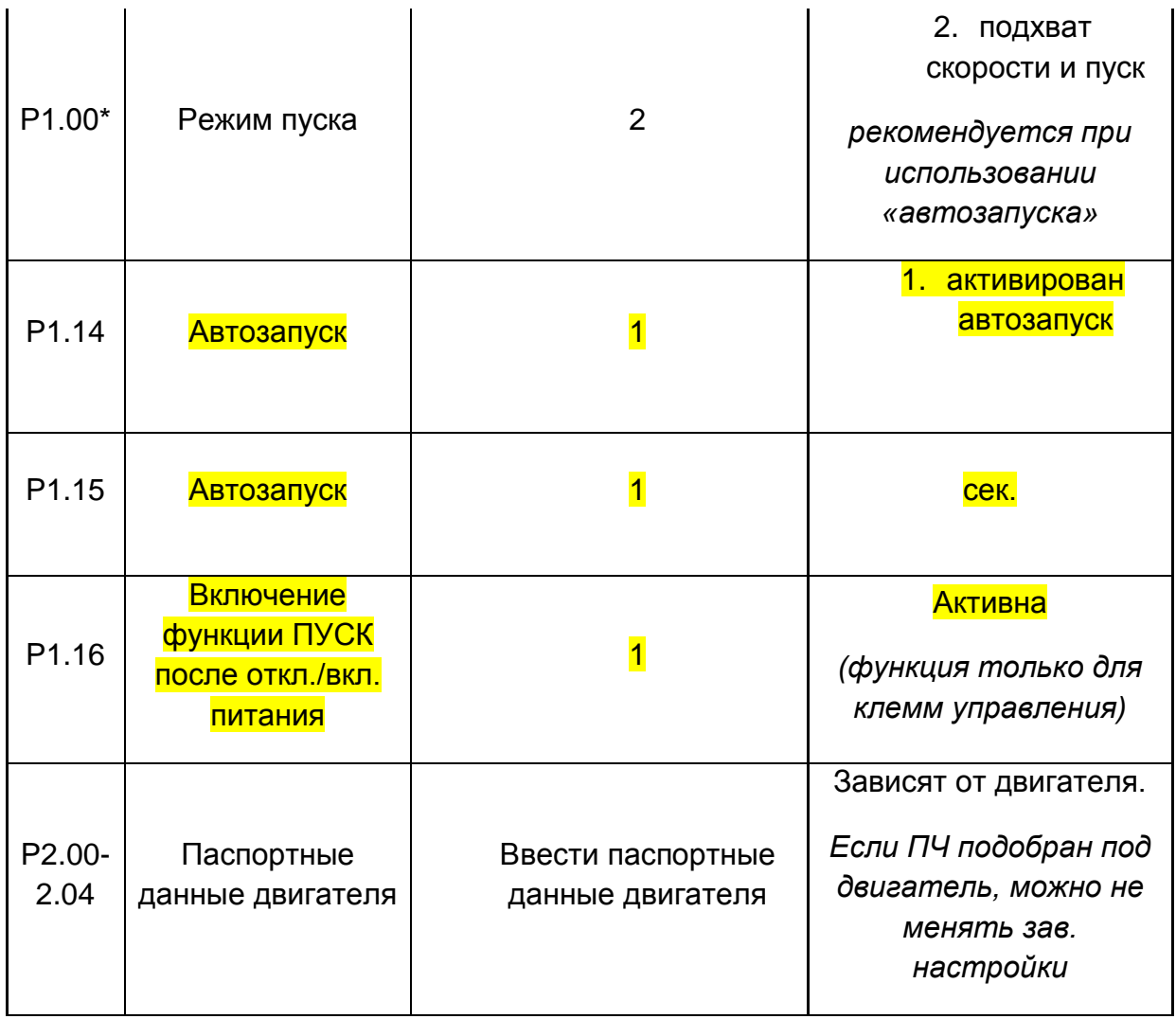

**\***Эти настройки не являются обязательными, служат для обеспечения оптимальной работы насоса.

# *Параметры Р1.14…Р1.16* **Активировать при необходимости, при использовании автозапуска, соблюдайте меры безопасности!**

### **Настройка ПИД – регулятора**

По умолчанию, (с заводскими настройками), источником опорной (заданной) частоты для ПЧ является ПИД-регулятор. В качестве задания ПИД-регулятора используется значение введенное с клавиатуры панели управления в параметр **Р3.05** (заданное с клавиатуры необходимое значение давления в МПа). Например, в системе водоснабжения установлен датчик давления с рабочим диапазоном 0-10 bar, в этом случае задание (значение по умолчанию) для ПИД

0.5 МПа (5 bar). Если необходимо установить рабочее давление в системе 6 bar, надо в параметре Р3.05 ввести значение 0.6 и т.д.

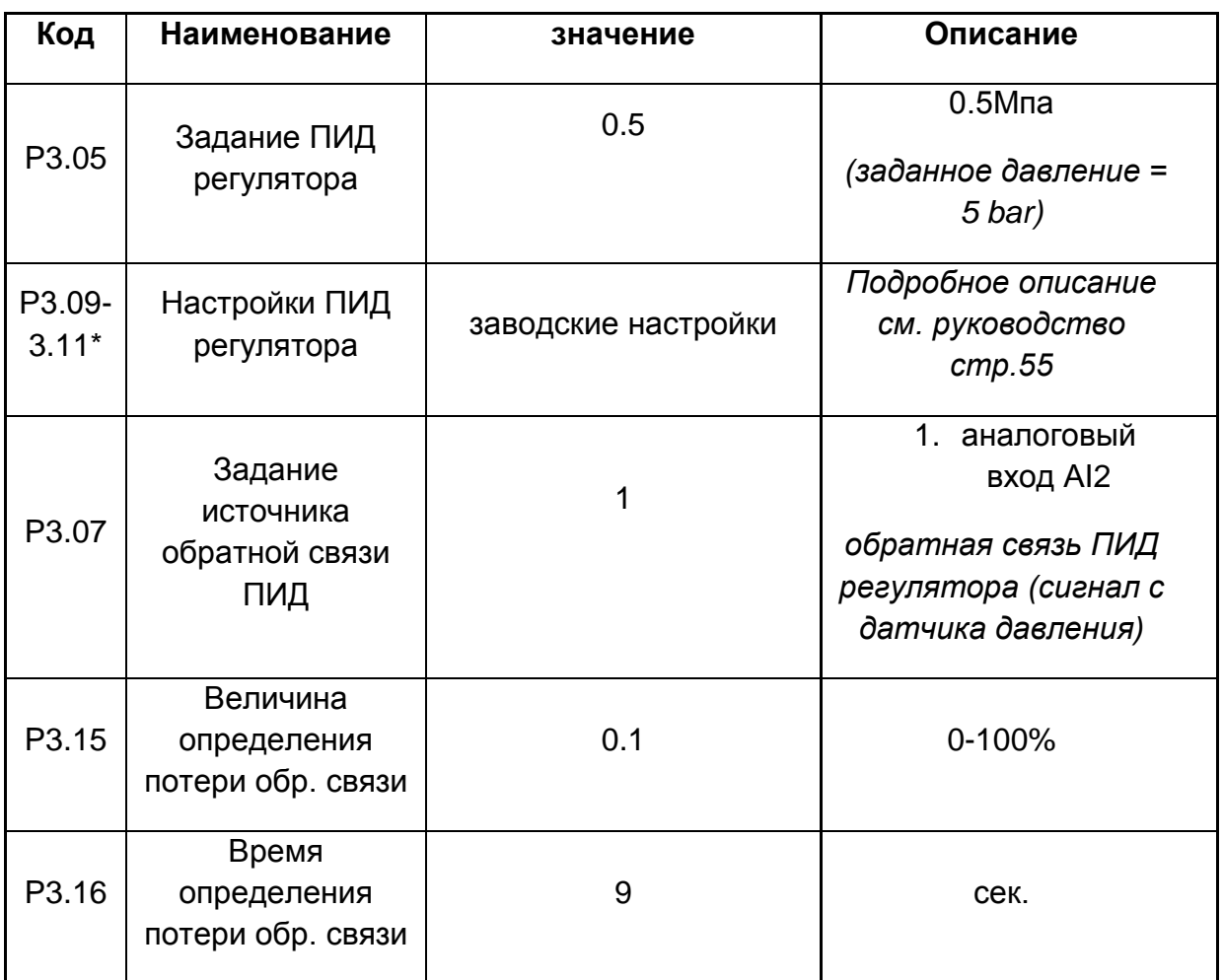

**Если параметр Р3.15 =0 ПЧ не реагирует на обрыв или неисправность датчика давления.**

\*Эти настройки не являются обязательными, используются только при необходимости оптимизации процесса регулирования.

# **Настройка входов/выходов управления**

В качестве источника обратной связи ПИД-регулятора задан вход **AI2**. Установить джампер J11 в положение соответствующее выходному сигналу датчика давления (рекомендуется использовать датчик с токовым выходом 4-20мА)

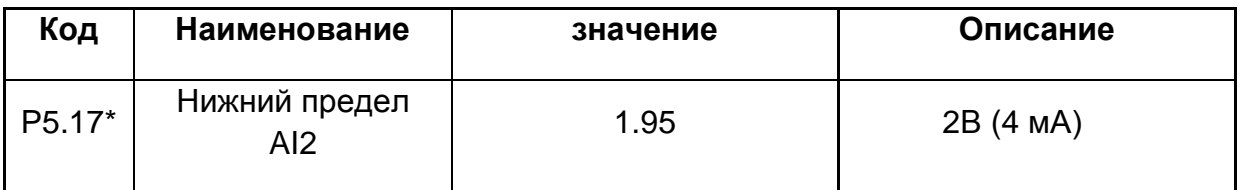

**\***Эти настройки не являются обязательными, рекомендуются.

**Внимание! В режиме прямого пуска мощность дополнительного насоса не должна превышать 15кВт.** 

#### **Схема подключений**

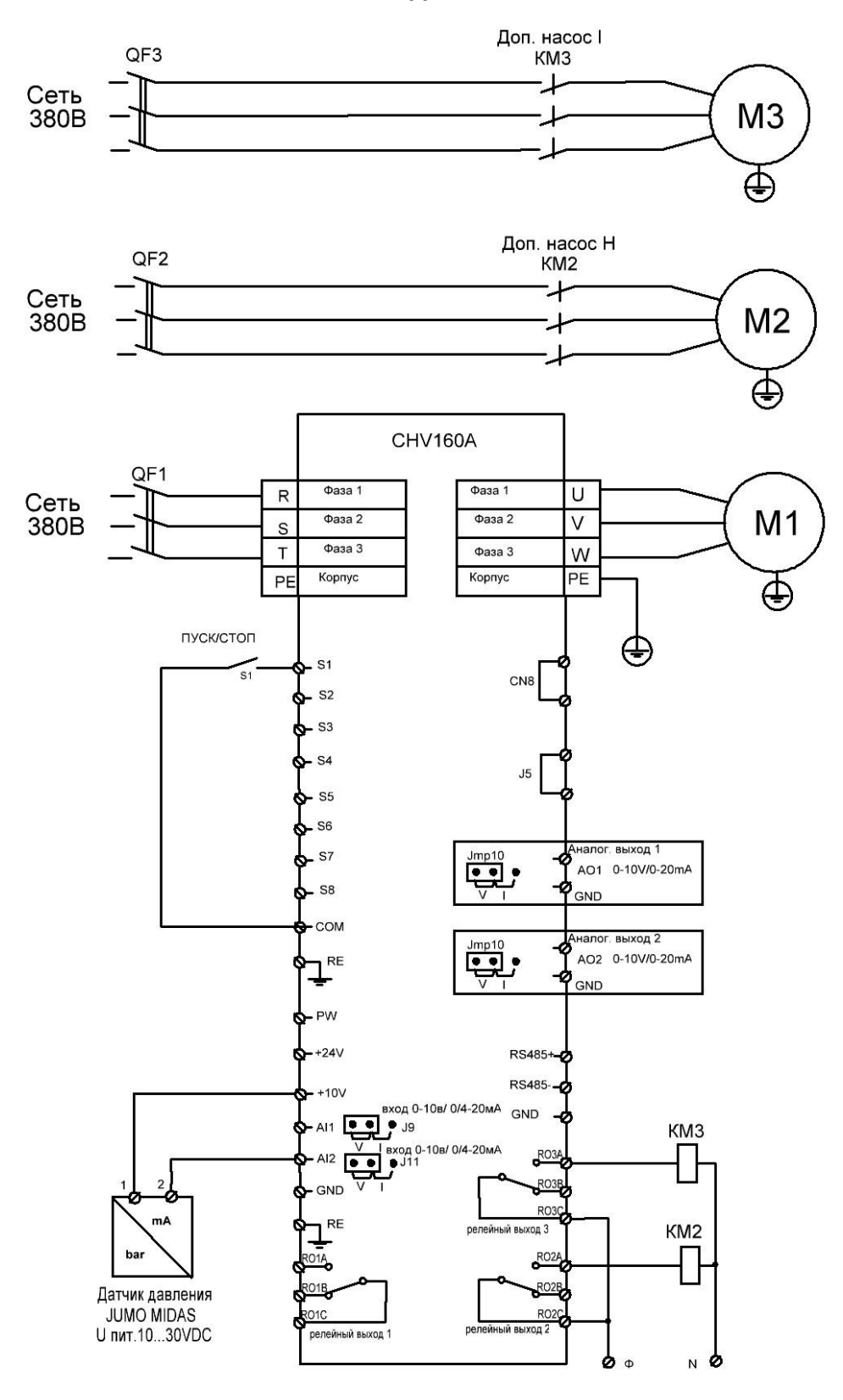